# The MilkyWay Airline

Release 0.0.2

**Priyansh Bordia** 

# **CONTENTS**

| 1 | Expe | erience insanity again.! | - |
|---|------|--------------------------|---|
|   | 1.1  | Introduction             |   |

**CHAPTER** 

**ONE** 

### **EXPERIENCE INSANITY AGAIN.!**

#### Overview

- The MilkyWay Airlines
  - Experience insanity again.!

## 1.1 Introduction

- The MilkyWay Airlines is a light weight Django project where you can login and book flight tickets for different destinations.
- HTML5 CSS3 SASS were used for styling and JavaScript was used for client side rendering.
- postgresql was used to store data and the app was deployed on heroku.

#### 1.1.1 Installation

- First make sure you have Python 3.8 or higher installed. You can download Python.
- You must have postgreSql installed locally. You can download postgreSql here.

#### To run this project on local machine:

```
$ git clone https://github.com/PriyanshBordia/The-MilkyWay-Airlines.git
$ cd The-MilkyWay-Airlines
$ pip freeze > requirements.txt
$ sh run.sh 1
```

**Note:** You must change the database in flights/settings.py.

#### 1.1.2 Features

- Register
- Login
- · Reset Password
- Edit Details
- · Add Passenger
- Book Flight
- View Flights
- View User
- View Users
- · View Passenger
- View Passengers

# 1.1.3 Snippets

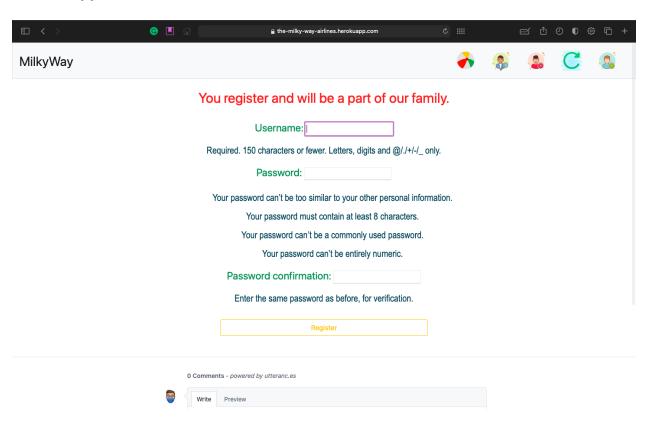

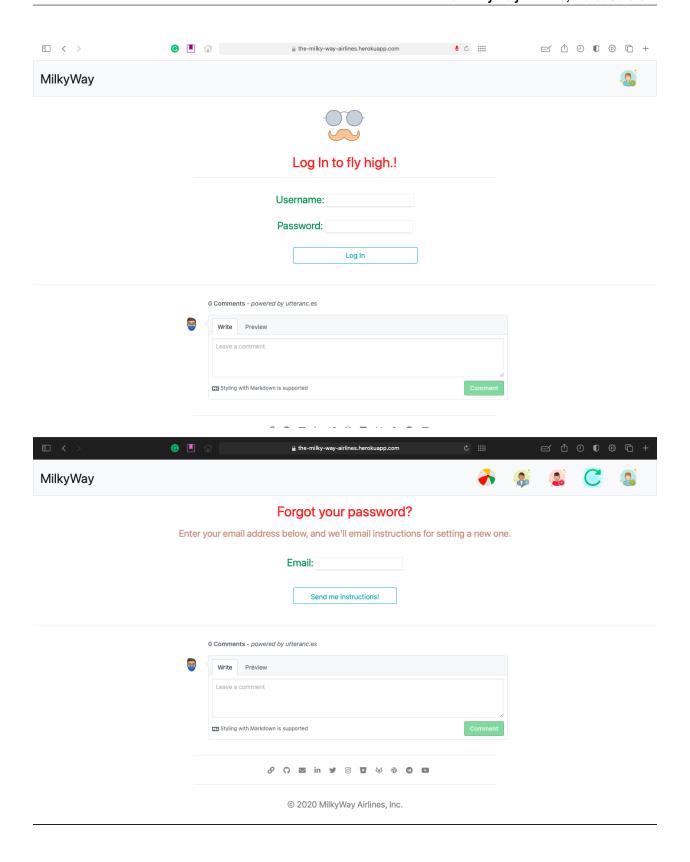

1.1. Introduction 3

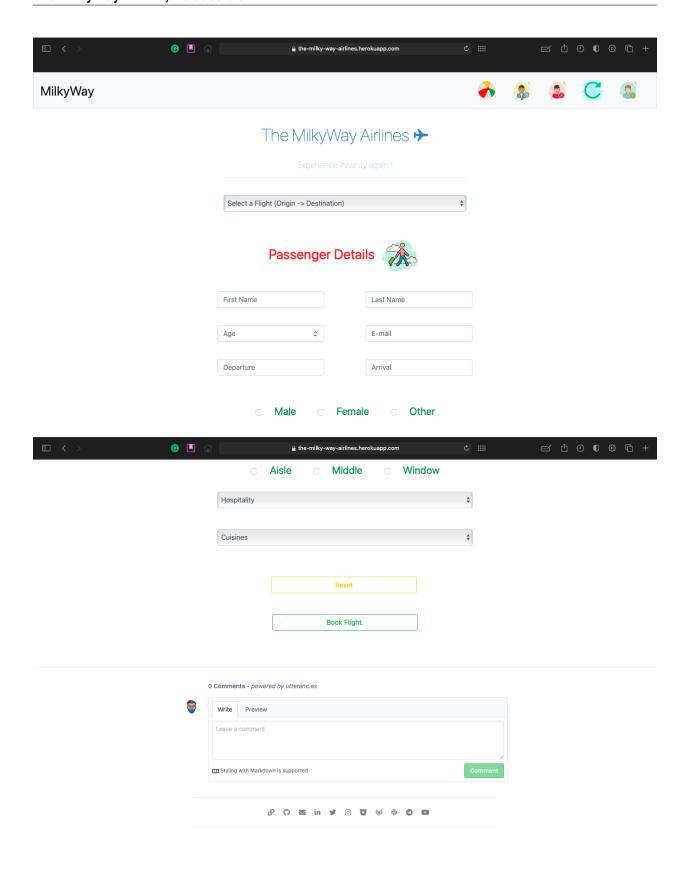

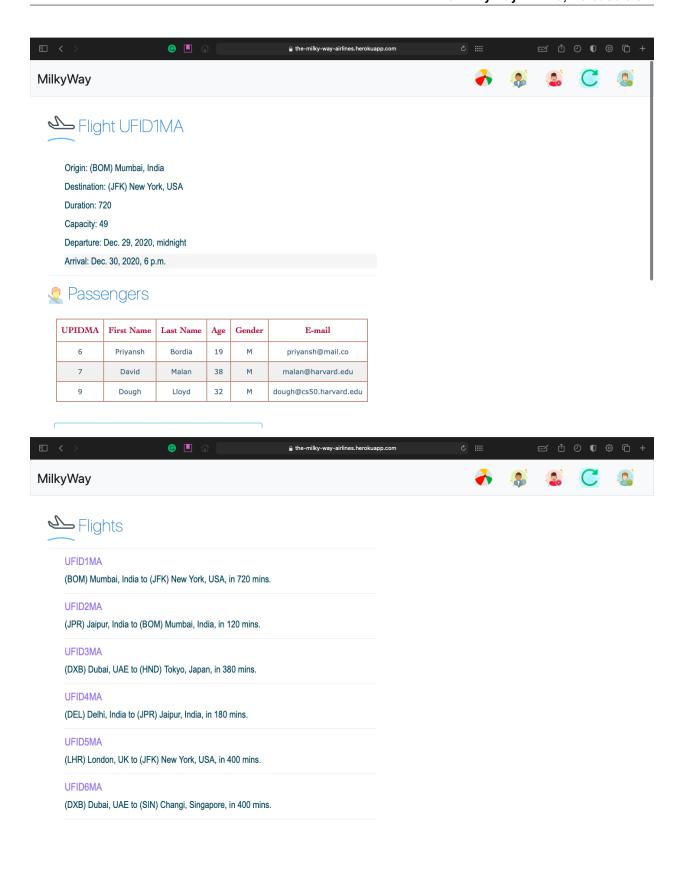

1.1. Introduction 5

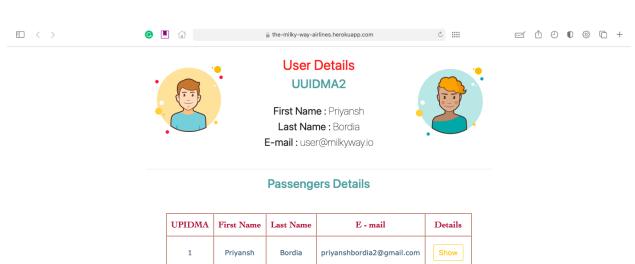

| UPIDMA | First Name | Last Name | E - mail                  | Details |
|--------|------------|-----------|---------------------------|---------|
| 1      | Priyansh   | Bordia    | priyanshbordia2@gmail.com | Show    |
| 2      | RAJ        | CHORDIA   | 19ucs227@Inmiit.ac.in     | Show    |
| 3      | Gaurav     | Chauhan   | 19ucs246@Inmiit.ac.in     | Show    |
| 4      | DIVYANSH   | GOYAL     | 19ucs230@Inmiit.ac.in     | Show    |
| 5      | Pranjal    | Gupta     | 19ucs162@Inmiit.ac.in     | Show    |

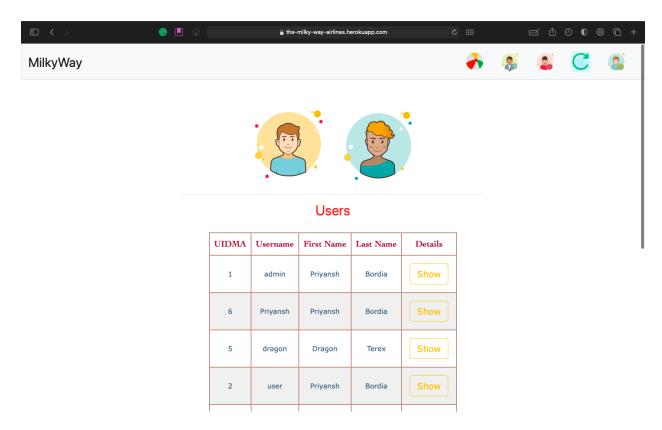

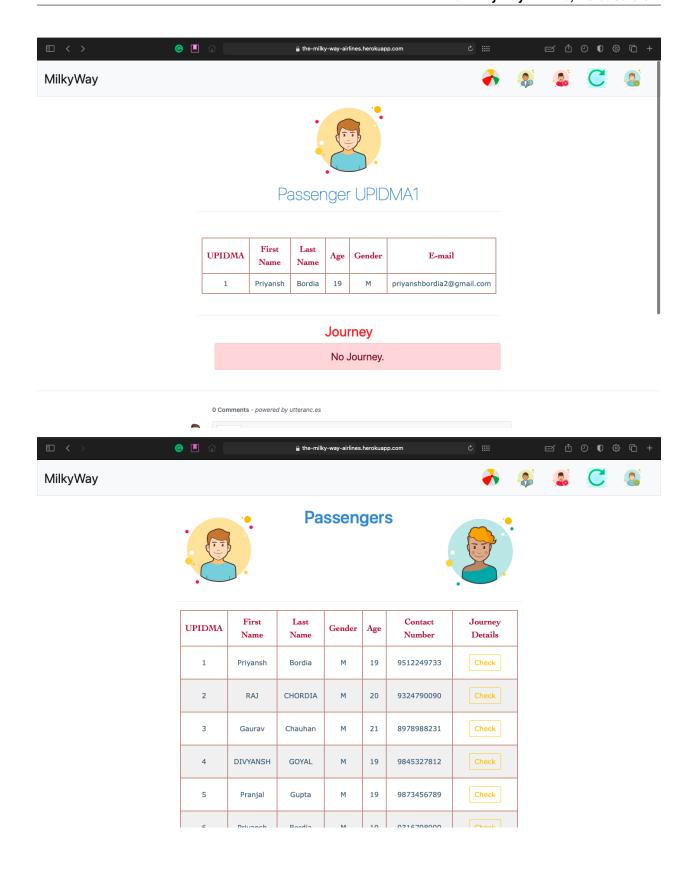

1.1. Introduction 7

# 1.1.4 About Contributors

Hi.! there my name is Priyansh Bordia and I am an CSE UnderGrad at LNMIIT, Jaipur, India. I enjoy working on project that help me get more experience of different technologies and fields. I play football.

- Link to personal website is website.
- Link to github account is github.